## **Robotique : Apprentissages et activités**

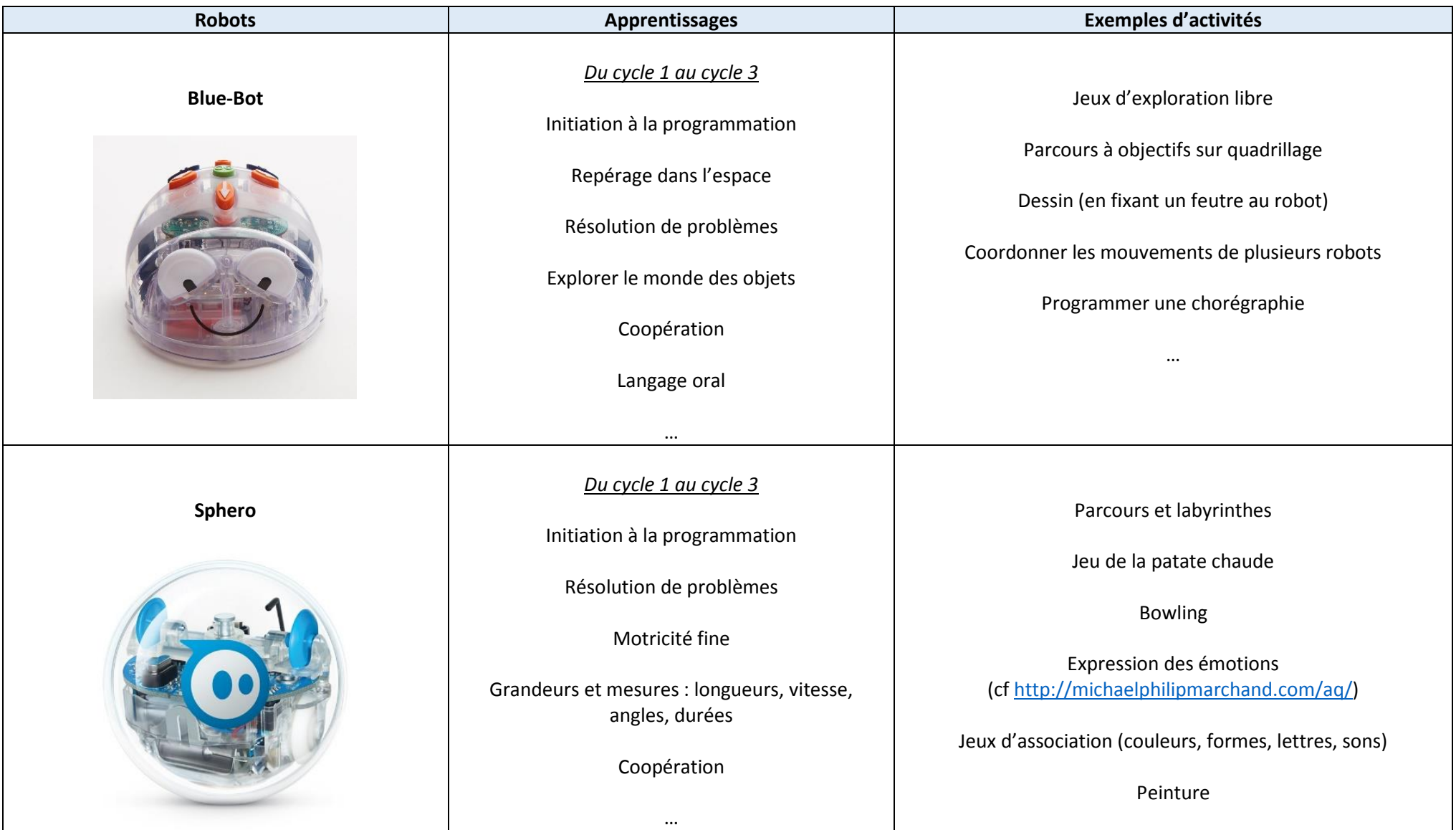

## Inspection Lille 1 Marcq-en-Baroeul

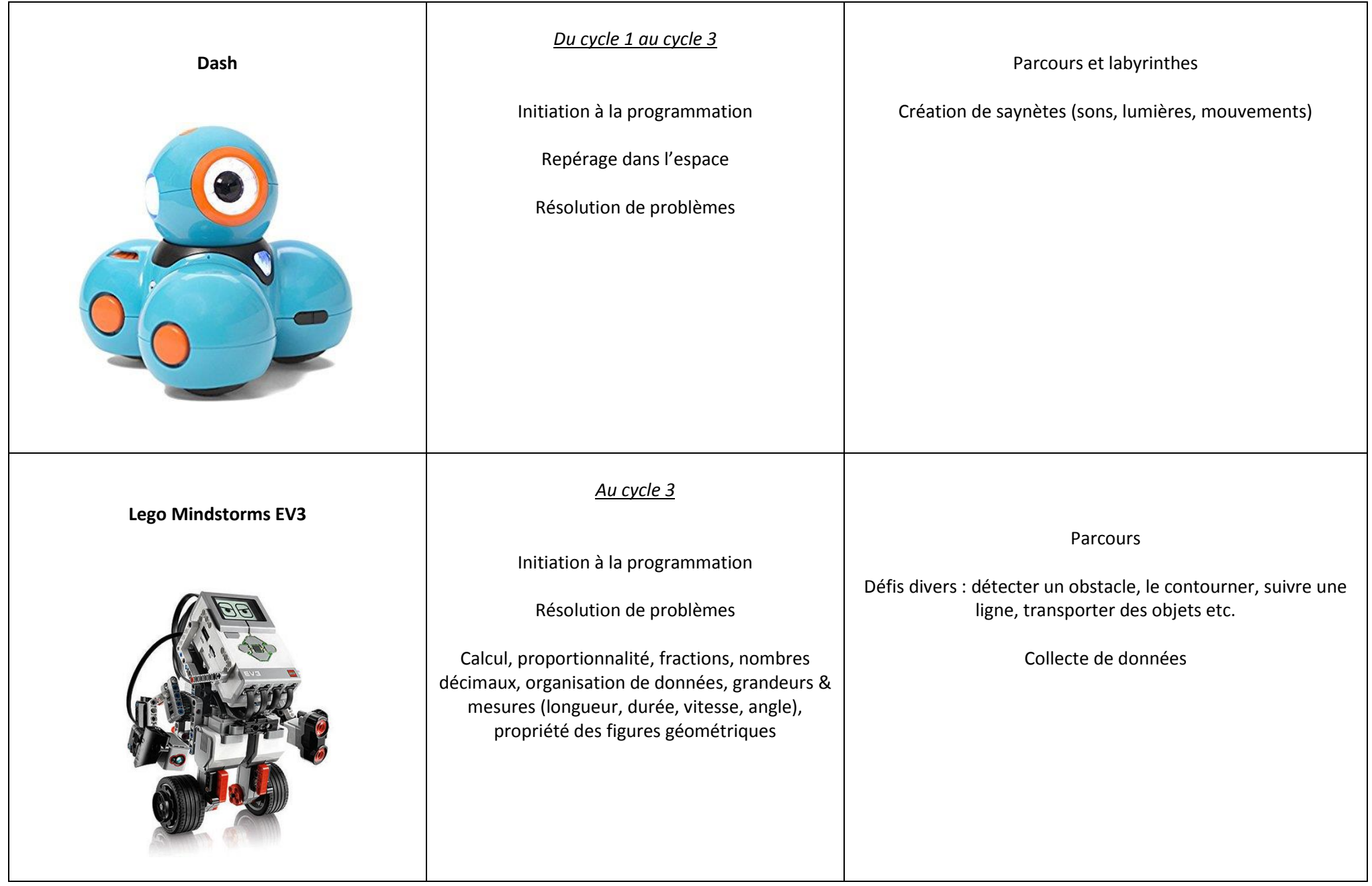

## **Comment contrôler les robots ?**

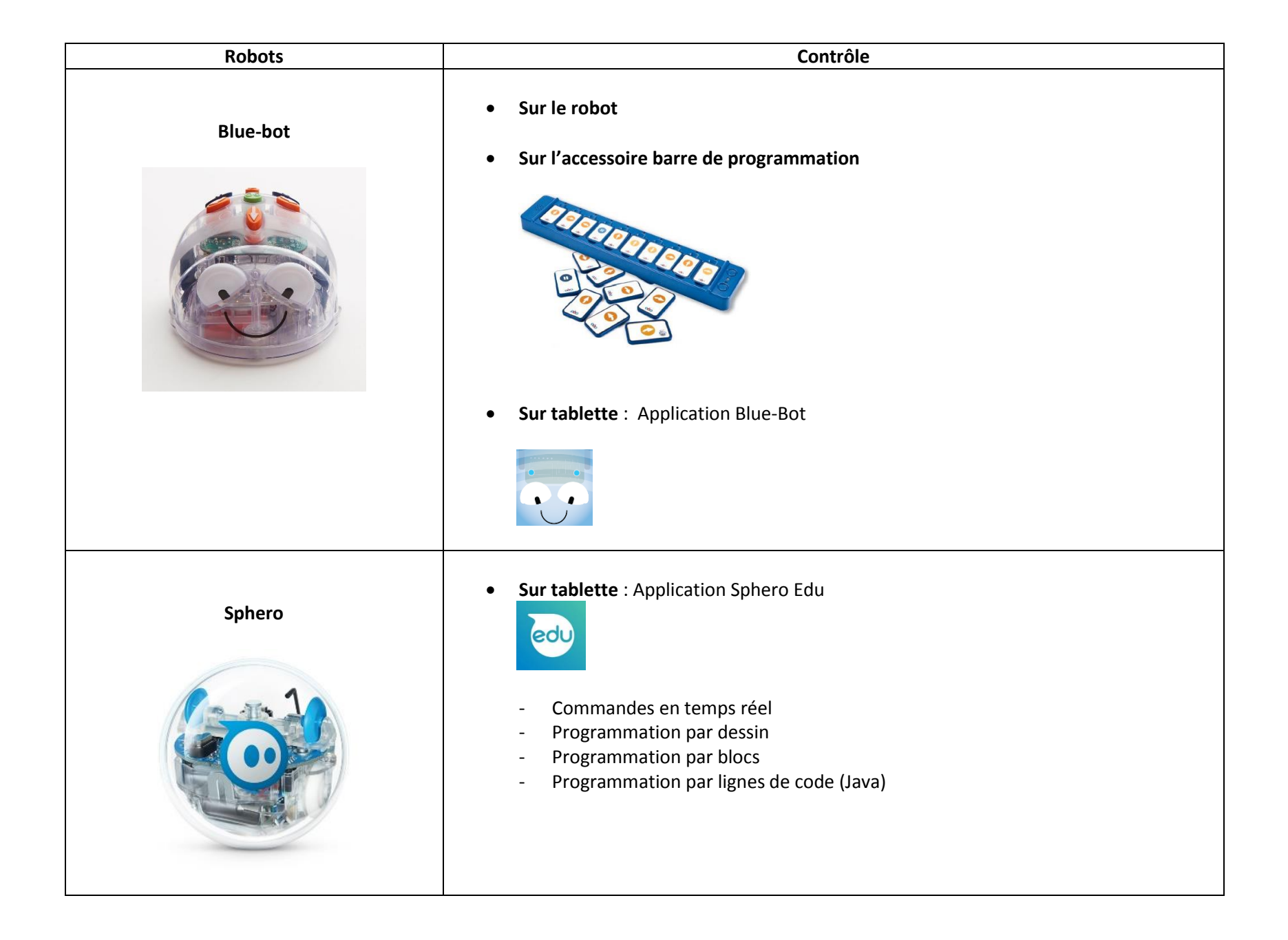

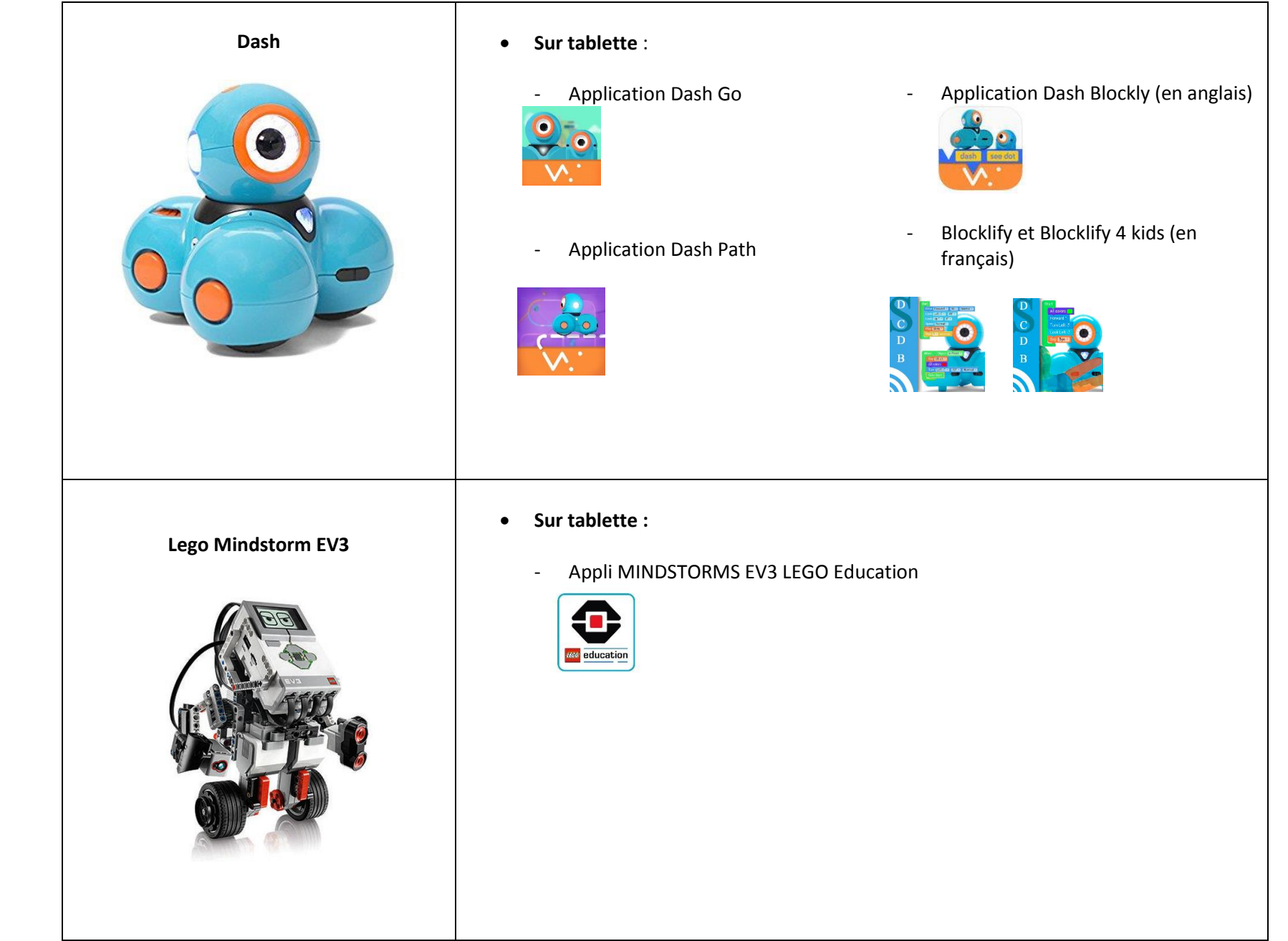